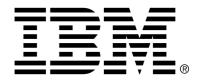

# IBM Cúram Social Program Management

# **Creating Datastore Schemas**

Version 6.0.4

| <b>Note</b> Before using this information and the product it supports, read the information in Notices at the back of this guide. |
|----------------------------------------------------------------------------------------------------|
|                                                                                                    |
|                                                                                                    |
|                                                                                                    |
|                                                                                                    |
|                                                                                                    |
|                                                                                                    |
|                                                                                                    |
| This edition applies to version 6.0.4 of IBM Cúram Social Program Management                                                      |
| and all subsequent releases and modifications unless otherwise indicated in new editions.  Licensed Materials - Property of IBM   |
| Copyright IBM Corporation 2012. All rights reserved.                                                                              |
| US Government Users Restricted Rights - Use, duplication or disclosure restricted by GSA ADP Schedule Contract with IBM Corp.     |
| © Copyright 2008,2011 Cúram Software Limited                                                                                      |

# **Table of Contents**

| Chapter 1 Important Information Before Creating Datastore Schemas | 1 |
|-------------------------------------------------------------------|---|
| 1.1 The Purpose of Datastores                                     | 1 |
| 1.2 How to Properly Access Datastores                             | 1 |
| Chapter 2 Creating a Datastore Schema                             | 2 |
| 2.1 Datastore Schema Overview                                     |   |
| 2.2 Namespaces                                                    | 2 |
| 2.3 Datatypes                                                     | 2 |
| 2.4 Entity and Attribute Definitions                              |   |
| 2.5 Identity Constraints                                          |   |
| Appendix A Compliancy                                             | 7 |
| A.1 Introduction                                                  |   |
| A.2 Public API                                                    |   |
| A.3 Identifying the API                                           |   |
| A.4 Outside the API                                               |   |
| Notices                                                           |   |

# Chapter 1

# Important Information Before Creating Datastore Schemas

### 1.1 The Purpose of Datastores

The Datastore stores data collected from citizens during online screening and intake of applications. The contents of the datastore are dynamically definable by way of a datastore schema definition. Other dynamically definable components depend on the Datastore Schema, in particular screening and intake scripts, and screening rules, so the datastore contents must be kept compatible with these. In particular, these other components may depend on certain fixed elements of Datastore definitions, which must therefore exist in order for these components to operate properly.

Data on the Datastore is stored in XML format. For reasons of efficiency, the data for a single application is shredded across multiple database rows so that updates to an application during intake do not result in large amounts of inefficient LOB I/O every time a page of an intake script is traversed. Each type of shredded row content is called a datastore *entity*. The datastore schema definition conforms to the World Wide Web Consortium (W3C) XML Schema Definition Language. In addition to having to conform to the W3C specification, a datastore schema must follow certain datastore-specific rules. These are described in Chapter 2, *Creating a Datastore Schema*.

### 1.2 How to Properly Access Datastores

The datastore is accessed via an API defined in the <code>Java®</code> package <code>curam.datastore.impl</code>. This allows for opening a datastore by locating its schema definition, and accessing its data. See the <code>Javadoc</code> for the API package for further details. Note that other <code>curam.datastore.\*</code> packages do not form part of the API (even where classes and methods are public) and should not be used.

# Chapter 2

## Creating a Datastore Schema

#### 2.1 Datastore Schema Overview

A datastore schema defines the following:

- The entities across which screening and intake data will be shredded These are created as XML *complexType* definitions.
- The fields or *attributes* of those entities These are created as XML *attribute* definitions.
- The simple datatypes, called *domains*, which define the allowable types of entity attributes These are created as XML *simpleType* definitions.
- Any key relationships between entity definitions These are created as XML *key* and *keyref* definitions.

### 2.2 Namespaces

A datastore schema must be defined in a single XML namespace, or in no namespace. It cannot be split across multiple namespaces. The schema *may* be split across multiple schema fragments that include each other. Schema definitions should contain no XML import elements other than importing the base domains namespace http://www.curamsoftware.com/BaseDomains, but they may contain include elements.

### 2.3 Datatypes

The attributes in a datastore schema definition cannot directly be of W3C XML built-in datatypes. Instead, they must be valid Cúram *domain definitions*. This means that they must be of a simple type defined in the XML

namespace http://www.curamsoftware.com/BaseDomains, or a simple type defined in the datastore schema which inherits from one of those types. In the example above, DECEASED\_IND is such a domain definition. The built-in domain definitions in ht-tp://www.curamsoftware.com/BaseDomains.are:

| Base Domain              | Built-in XML Type | Remarks                                      |
|--------------------------|-------------------|----------------------------------------------|
| SVR_BOOLEAN              | Boolean           |                                              |
| SVR_INT8                 | Byte              |                                              |
| SVR_INT16                | Short             |                                              |
| SVR_INT32                | Int               |                                              |
| SVR_INT64                | Long              |                                              |
| SVR_KEY                  | Long              |                                              |
| SVR_FLOAT                | Float             |                                              |
| SVR_DOUBLE               | Double            |                                              |
| SVR_DATE                 | Date              |                                              |
| SVR_DATETIME             | dateTime          |                                              |
| SVR_MONEY                | Decimal           | fractionDigits value="2"                     |
| SVR_STRING               | String            |                                              |
| SVR_CHAR                 | String            | minLength value="1",<br>maxLength value="1"  |
| CODETABLE_CODE           | String            | minLength value="1",<br>maxLength value="10" |
| SHORT_CODETABLE<br>_CODE | String            | minLength value="1",<br>maxLength value="10" |

Table 2.1 Built-in Domain Definitions

When defining new domains, their names should not conflict with domains that are modelled in the application as they could potentially be displayed with the wrong renderer.

Domain definitions support a limited number of value constraints. The following XML constraints are permitted:

- minLength
- maxLength
- minInclusive
- maxInclusive

In addition to the supported XML constraints there are a number of Cúramspecific constraints that can be specified using XML annotations, as follows:

The list of supported annotation-based constraints is as follows:

| Annotation Option | Remark                                                  |
|-------------------|---------------------------------------------------------|
| min-size          | Same as XML minLength                                   |
| max-size          | Same as XML maxLength                                   |
| minimum           | Same as XML minInclusive                                |
| maximum           | Same as XML maxInclusive                                |
| default           | Default value                                           |
| compress          | Reduce embedded runs of spaces to a single space        |
| to-upper          | Convert text to uppercase                               |
| trim-leading      | Trim leading space                                      |
| trim-trailing     | Trim trailing spaces                                    |
| code-table-name   | Name of a Cúram code table used to translate code value |
| code-table-root   | Do not use this in user domain definitions.             |

Table 2.2 Supported Annotation-based Constraints

Note that domain constraints have no effect on processing in the datastore when the datastore is accessed programmatically. They exist purely to provide metadata to screen processing facilities such as  $C\'uram\ Intelligent\ Evidence\ Gathering^{TM}$  (IEG) which can use the metadata to constrain user input.

### 2.4 Entity and Attribute Definitions

Entities in the Datastore are defined as elements with *complexType* definitions. Each entity's definition must appear at global level in the schema. If an entity incorporates another entity as part of its definition, the incorporated entity must still be defined at global level and *referred* to by the incorporating entity.

In the example below, the Application entity incorporates the Person entity, which in turn incorporates the Address entity. All three entities are defined at global level and use *element ref* to refer to the definitions of other entities.

```
<xs:element name="Application">
    <xs:complexType>
        <xs:sequence minOccurs="0">
           <xs:element ref="Person" minOccurs="0"</pre>
            maxOccurs="unbounded" />
        </xs:sequence>
    </xs:complexType>
</xs:element>
<xs:element name="Person">
    <xs:complexType>
        <xs:sequence minOccurs="0">
           <xs:element ref="Address"</pre>
           minOccurs="0"
           maxOccurs="1" />
        </xs:sequence>
        <xs:attribute name="firstName" type="D:SVR_STRING" />
    </xs:complexType>
</re>
<xs:element name="Address">
</xs:element>
```

There are other restrictions on entities. All complex type compositors must be sequences, that is, you may use the "sequence" compositor but not "all "or "choice". All sequences must have a "minOccurs" of zero, and all elements must have a "minOccurs" of zero. There is no restriction on the value of the "maxOccurs" constraint.

Attributes of entities must be of "domain" types, that is, they must be *sim-pleType* definitions defined elsewhere in the schema. An attribute can have a default value, which (unlike the "default" annotation on domains) *does* directly affect the values that get stored on the Datastore if the attribute value is not explicitly set.

The datastore definition will usually consist of many *simpleType* (domain) and *complexType* (entity) definitions. All of these must appear at global level, that is, they cannot be nested inside each other.

### 2.5 Identity Constraints

Consider the example shown below. It models a Person which can have an Address, and zero or more Relationships to other Persons. A Relationship does not "contain" a Person. Rather, it has a reference to a Person

How do we ensure that one entity uniquely refers to another entity? We use XML identity constraints. These constraints are well-described in the relevant XML specifications and we will not elaborate on them here, other than to point out additional restrictions on the use of identity constraints in a Datastore Schema.

```
<xs:element name="Person">
    <xs:complexType>
         <xs:sequence minOccurs="0">
              <xs:element ref="Address"</pre>
              minOccurs="0"
maxOccurs="1" />
              <xs:element ref="Relationship" minOccurs="0"</pre>
              maxOccurs="unbounded"/>
         </xs:sequence>
         <xs:attribute name="personID"</pre>
              type="D:SVR_KEY"/>
         <xs:attribute name="firstName"</pre>
              type="D:SVR_STRING"
         <xs:attribute name="middleInitial"</pre>
              type="D:SVR_STRING"
         <xs:attribute name="lastName" type="D:SVR_STRING" />
    </xs:complexType>
    <xs:key name="PersonKey">
         <xs:selector xpath="./Person"/>
         <xs:field xpath="@personID"/>
    <xs:kevref name="RelationshipRef" refer="PersonKev">
         <xs:selector xpath="./Person/Relationship"/>
         <xs:field xpath="@personID"/>
    </xs:keyref>
</xs:element>
<xs:element name="Address">
    <xs:complexType>
         <xs:attribute name="street1" type="D:SVR_STRING" />
<xs:attribute name="street2" type="D:SVR_STRING" />
         <xs:attribute name="city" type="D:SVR_STRING" />
<xs:attribute name="state" type="D:SVR_STRING" />
<xs:attribute name="zipCode" type="D:SVR_INT32" />
    </xs:complexType>
</re>
<xs:element name="Relationship">
    <xs:complexType>
         <xs:attribute name="type" type="D:SVR_STRING"/>
         <xs:attribute name="personID" type="D:SVR_KEY"/>
    </xs:complexType>
</xs:element>
```

An attribute referred to in a *key* or *keyref* identity constraint must be defined to be of the base domain type SVR\_KEY. Conversely, every attribute of type SVR\_KEY must be referred to by some *key/* or *keyref* definition. Key attributes have their values automatically populated upon insertion into the Datastore. They are set to a numeric value that is unique across all entities on the Datastore.

# Appendix A

# Compliancy

#### A.1 Introduction

This appendix explains how to develop in a compliant manner. By following these considerations, customers will also find it easier to upgrade to future versions of Cúram.

#### A.2 Public API

The Datastore has a public API which you may use in your application code. This public API will not have any components changed or removed without following Cúram standards for handling customer impact.

### A.3 Identifying the API

The JavaDoc shipped is the sole means of identifying which public classes, interfaces and methods form the public API.

#### A.4 Outside the API

The Datastore also contains some public classes, interfaces and methods, which do not form part of the API.

### Important

To be compliant, dependencies on any class or interface should not be made. No methods should be called other than those described in the JavaDoc.

Classes, interfaces and methods outside of the public API are subject to change or removal without notice. Unless otherwise stated in the JavaDoc, you must not place any of your own classes or inter-

### Creating Datastore Schemas

faces in the same package as that of the Datastore.

### **Notices**

This information was developed for products and services offered in the U.S.A. IBM may not offer the products, services, or features discussed in this document in other countries. Consult your local IBM representative for information on the products and services currently available in your area. Any reference to an IBM product, program, or service is not intended to state or imply that only that IBM product, program, or service may be used. Any functionally equivalent product, program, or service that does not infringe any IBM intellectual property right may be used instead. However, it is the user's responsibility to evaluate and verify the operation of any non-IBM product, program, or service. IBM may have patents or pending patent applications covering subject matter described in this document. The furnishing of this document does not grant you any license to these patents. You can send license inquiries, in writing, to:

IBM Director of Licensing

**IBM Corporation** 

North Castle Drive

Armonk, NY 10504-1785

U.S.A.

For license inquiries regarding double-byte (DBCS) information, contact the IBM Intellectual Property Department in your country or send inquiries, in writing, to:

**Intellectual Property Licensing** 

Legal and Intellectual Property Law.

IBM Japan Ltd.

1623-14, Shimotsuruma, Yamato-shi

Kanagawa 242-8502 Japan

The following paragraph does not apply to the United Kingdom or any other country where such provisions are inconsistent with local law: INTERNATIONAL BUSINESS MACHINES CORPORATION PROVIDES THIS PUBLICATION "AS IS" WITHOUT WARRANTY OF ANY KIND, EITHER EXPRESS OR IMPLIED, INCLUDING, BUT NOT LIMITED TO, THE IMPLIED WARRANTIES OF NON-INFRINGEMENT, MERCHANTABILITY OR FITNESS FOR A PARTICULAR PURPOSE. Some states do not allow disclaimer of express or implied warranties in certain transactions, therefore, this statement may not apply to you.

This information could include technical inaccuracies or typograph-

ical errors. Changes are periodically made to the information herein; these changes will be incorporated in new editions of the publication. IBM may make improvements and/or changes in the product(s) and/or the program(s) described in this publication at any time without notice.

Any references in this information to non-IBM Web sites are provided for convenience only and do not in any manner serve as an endorsement of those Web sites. The materials at those Web sites are not part of the materials for this IBM product and use of those Web sites is at your own risk.

IBM may use or distribute any of the information you supply in any way it believes appropriate without incurring any obligation to you. Licensees of this program who wish to have information about it for the purpose of enabling: (i) the exchange of information between independently created programs and other programs (including this one) and (ii) the mutual use of the information which has been exchanged, should contact:

**IBM** Corporation

Dept F6, Bldg 1

294 Route 100

Somers NY 10589-3216

U.S.A.

Such information may be available, subject to appropriate terms and conditions, including in some cases, payment of a fee.

The licensed program described in this document and all licensed material available for it are provided by IBM under terms of the IBM Customer Agreement, IBM International Program License Agreement or any equivalent agreement between us.

Any performance data contained herein was determined in a controlled environment. Therefore, the results obtained in other operating environments may vary significantly. Some measurements may have been made on development-level systems and there is no guarantee that these measurements will be the same on generally available systems. Furthermore, some measurements may have been estimated through extrapolation. Actual results may vary. Users of this document should verify the applicable data for their specific environment.

Information concerning non-IBM products was obtained from the suppliers of those products, their published announcements or other publicly available sources.

IBM has not tested those products and cannot confirm the accuracy of performance, compatibility or any other claims related to non-IBM products. Questions on the capabilities of non-IBM products should be addressed to the suppliers of those products.

All statements regarding IBM's future direction or intent are subject to change or withdrawal without notice, and represent goals and objectives only

All IBM prices shown are IBM's suggested retail prices, are current and are subject to change without notice. Dealer prices may vary.

This information is for planning purposes only. The information herein is subject to change before the products described become available.

This information contains examples of data and reports used in daily business operations. To illustrate them as completely as possible, the examples include the names of individuals, companies, brands, and products. All of these names are fictitious and any similarity to the names and addresses used by an actual business enterprise is entirely coincidental.

#### **COPYRIGHT LICENSE:**

This information contains sample application programs in source language, which illustrate programming techniques on various operating platforms. You may copy, modify, and distribute these sample programs in any form without payment to IBM, for the purposes of developing, using, marketing or distributing application programs conforming to the application programming interface for the operating platform for which the sample programs are written. These examples have not been thoroughly tested under all conditions. IBM, therefore, cannot guarantee or imply reliability, serviceability, or function of these programs. The sample programs are provided "AS IS", without warranty of any kind. IBM shall not be liable for any damages arising out of your use of the sample programs.

Each copy or any portion of these sample programs or any derivative work, must include a copyright notice as follows:

- © (your company name) (year). Portions of this code are derived from IBM Corp. Sample Programs.
- © Copyright IBM Corp. \_enter the year or years\_. All rights reserved.

If you are viewing this information softcopy, the photographs and color illustrations may not appear.

## **Programming Interface Information**

This publication documents intended programming interfaces that allow the customer to write programs to obtain the services of IBM Cúram Social Pogram Management.

### **Trademarks**

IBM, the IBM logo, and ibm.com are trademarks or registered trademarks of International Business Machines Corp., registered in many jurisdictions worldwide. Other product and service names might be trademarks of IBM or other companies. A current list of IBM trademarks is available on the Web at "Copyright and trademark information" at http://www.ibm.com/legal/us/en/copytrade.shtml .

Java and all Java-based trademarks and logos are registered trademarks of Oracle and/or its affiliates.

Other names may be trademarks of their respective owners. Other company, product, and service names may be trademarks or service marks of others.